## **F2: FEHLERCODETABELLE**

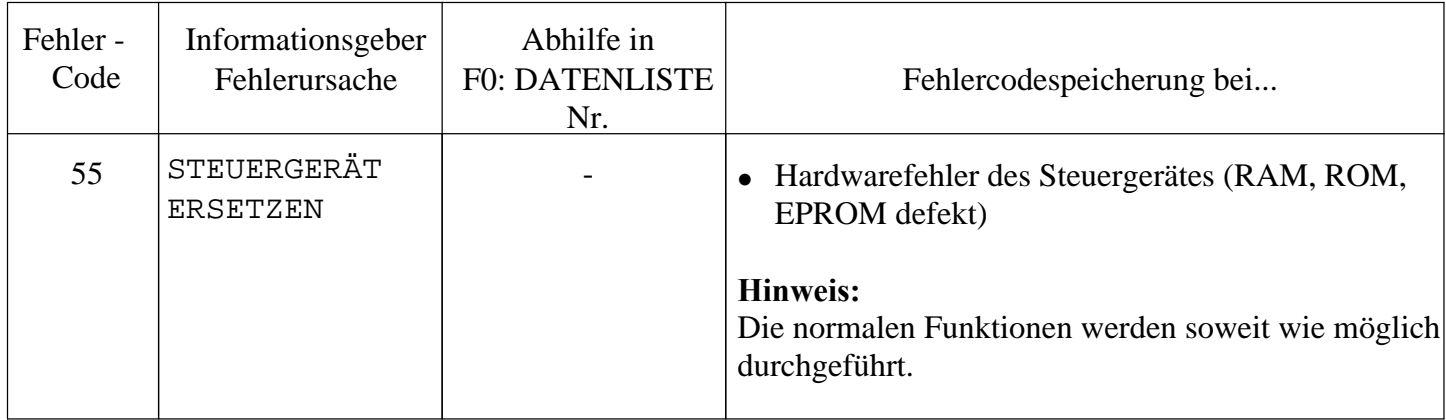

uectra 16v.